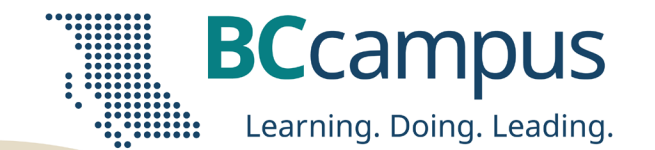

### Meet Kolibri: Expanding the Reach of BCcampus Open Resources to Learners Lacking Internet Access

Harper Friedman BCcampus [hfriedman@bccampus.ca](mailto:hfriedman@bccampus.ca) May 22, 2024

Alan Levine [kolibri@bccampus.ca](mailto:kolibri@bccampus.ca)

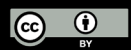

Unless otherwise noted, this work is released under a CC BY 4.0 Licence. Feel free to use, modify, or distribute any or all of this presentation with attribution.

BCcampus.ca @BCcampus #BCcampus

## Land acknowledgement

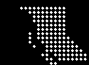

### Session Overview

- About this webinar
- Demo and Conversation
	- Meet Learning Equality
	- Meet Kolibri
	- BCcampus content in Kolibri
	- Kolibri demo
	- What's next?
- How to give Kolibri a try with BCcampus content
- Questions

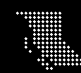

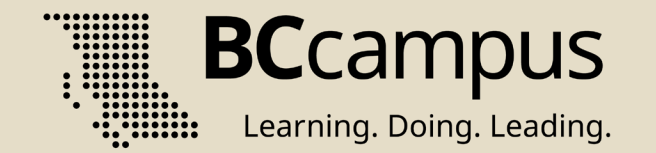

## Audience Intros

### in chat A time without internet (outage, remote vacation, deliberate choice)

### Describe feeling in 3 words

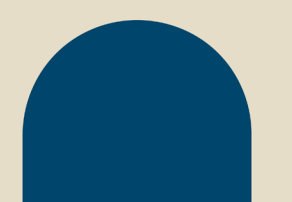

## About this webinar

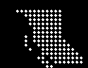

**Case Study: Niko's Rights and Responsibilities** 

Check your understanding of roles and responsibilities by thinking about Niko. What are his rights and responsibilities at Paint 4 Less?

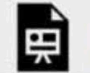

An interactive H5P element has been excluded from this version of the text. You can view it online here: https://opentextbc.ca/workintegratedlearning/?p=63#h5p-13

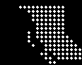

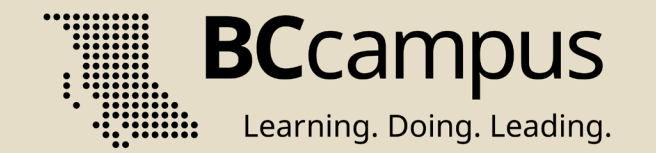

# Familiarity

in chat

### Offline internet solutions? e.g. www.offline-internet.org

## Demo and Conversation

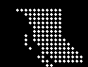

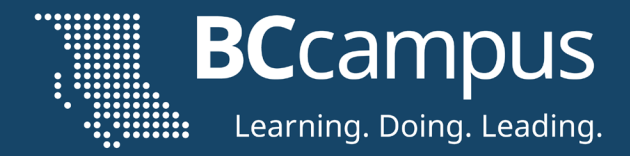

## Set up a local Kolibri instance with BCcampus Content bit.ly/setup-kolibri-bccampus

- Use a spare laptop / computer
- Install Kolibri App
- Import content from Kolibri Library
- Import BCcampus content with special token

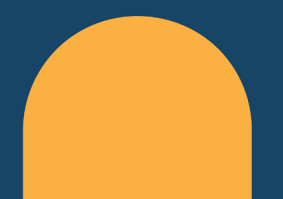

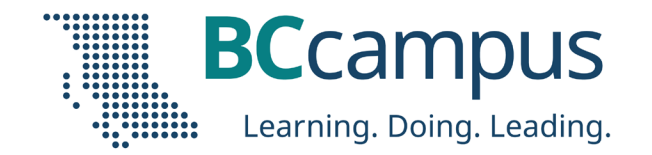

## Learn More. Questions?

#### <https://learningequality.org/> https://community.learningequality.org/

Harper Friedman

[hfriedman@bccampus.ca](mailto:hfriedman@bccampus.ca)

Alan Levine

[kolibri@bccampus.ca](mailto:kolibri@bccampus.ca)

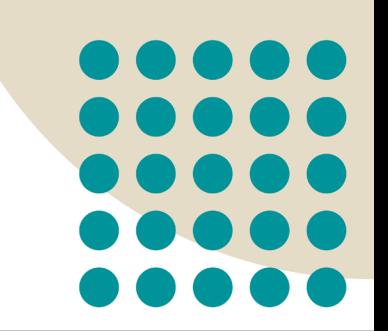

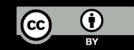

Unless otherwise noted, this work is released under a CC BY 4.0 Licence. Feel free to use, modify, or distribute any or all of this presentation with attribution.

BCcampus.ca

@BCcampus

#BCcampus